# 08118 VERİTABANI 1

# Database Management System I

Primary Key,Foreign Key ve Unique Key Örneklendirmesi

# **Özge DEMİR 12BP1019**

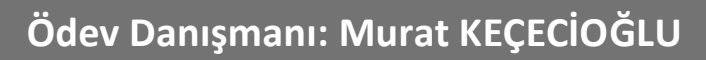

## **Primary Key (Birincil Anahtar) Nedir ?**

- **Veritabanındaki kayıtları bir birinden ayırmak ve her kaydın benzersiz olmasını sağlamak için tabloya eklenen kolonlardır.**
- **Bir tablodaki, her bir satırın yerine vekil olabilecek bir anahtar veridir. Tabloda bu alana ait bilgi tekrarlanamaz. Standart olarak bir tabloda verilerin, fiziksel hafıza üstünde de hangi alana göre dizileceğini de primary key belirler. Bu, bazen bir tek alan olabileceği gibi, bazen birden fazla alan da birleşerek bir birincil anahtar oluşturabilir.**

#### **Örnek :**

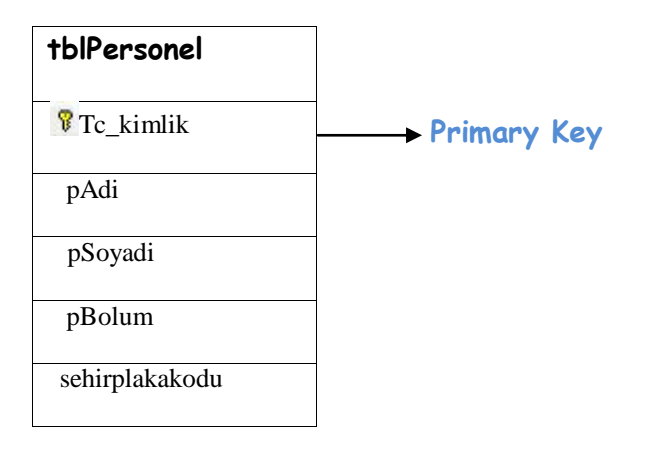

#### **Foreign Key (Yabancı Anahtar) Nedir?**

 **Bir tabloya girilebilecek değerleri başka bir tablonun belli bir alanında yer alabilecek veri grubu ile sınırlandırmaya ve en önemlisi de ilişkilendirmeye yarar.** 

#### **Örnek :**

**Öncelikle tablolarımızın diyagramlarını çizelim.**

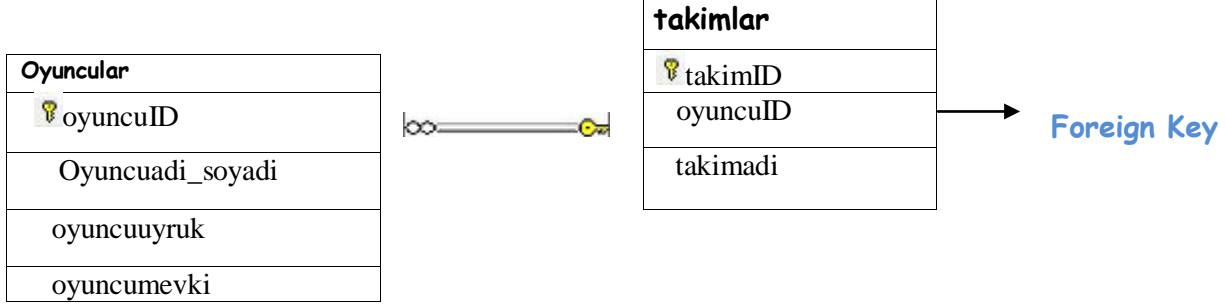

**Oluşturduğumuz tablolarımızın çıktıları aşağıdaki gibidir.**

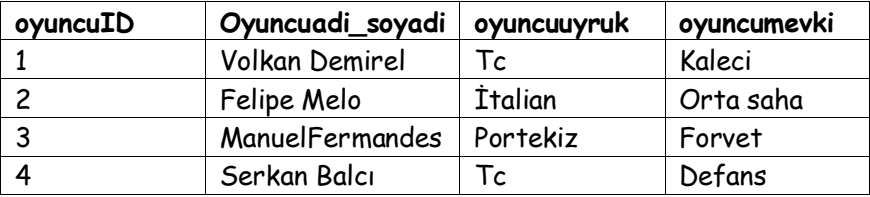

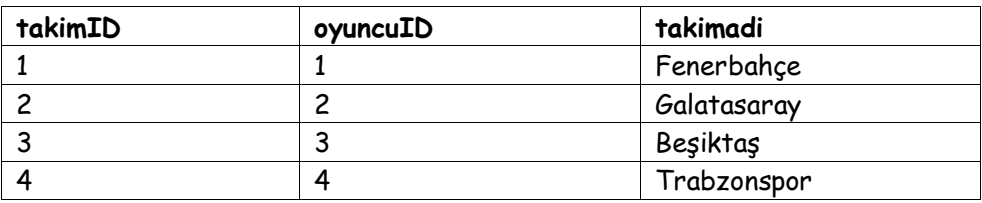

### **Unique Key(Tekil Anahtar):**

- **Birincil anahtar olmayan alanlarda Unique anahtar kullanılır.**
- **Unique anahtar tek başına bir kaydı ifade eder.**
- **Unique Key olarak tanımlanan alan için bir değer sadece bir kere girilebilir. Bir başka satıra daha aynı verinin girilmesine izin verilmez.**
- **Primary Key 'den farklı olarak Unique Key, NULL (boşluk) değerini alabilir.**

#### **Örnek :**

**Öncelikle tablolarımızın diyagramlarını çizelim.**

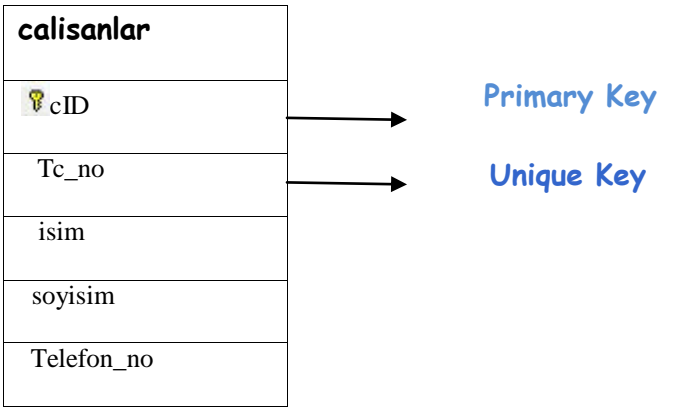

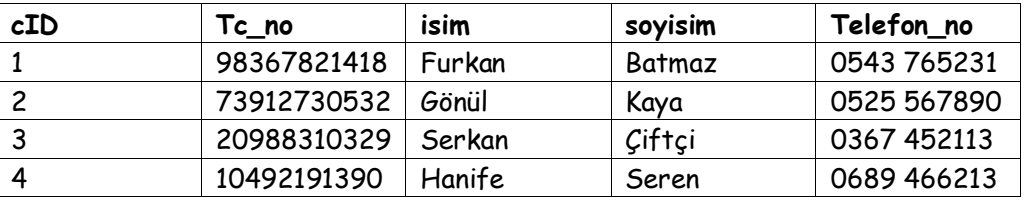

**Çalışanlar adında bir tablo tanımlanmıştır. Bu tabloda birincil anahtar olabilecek cID ve TC NO adında iki alan mevcut. Ancak biz sadece birini birincil anahtar olarak belirliyoruz, fakat diğerinin de tekrarlanmamasını istiyoruz. Çalışanlar tablosunda görüldüğü gibi [TC NO] alanı için UNIQUE anahtar sözcüğü yazılmıştır.**